Install Oracle Java [Ubuntu](http://myfiles.ozracingcorp.com/document.php?q=Install Oracle Java Ubuntu 12.04 Apt-get) 12.04 Apt-get >[>>>CLICK](http://myfiles.ozracingcorp.com/document.php?q=Install Oracle Java Ubuntu 12.04 Apt-get) HERE<<<

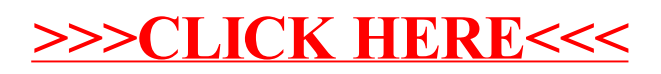